#### **Annexure-I**

### **Payment of Stamp Duty & Registration Fees through GRAS -** *Online* **Mode**

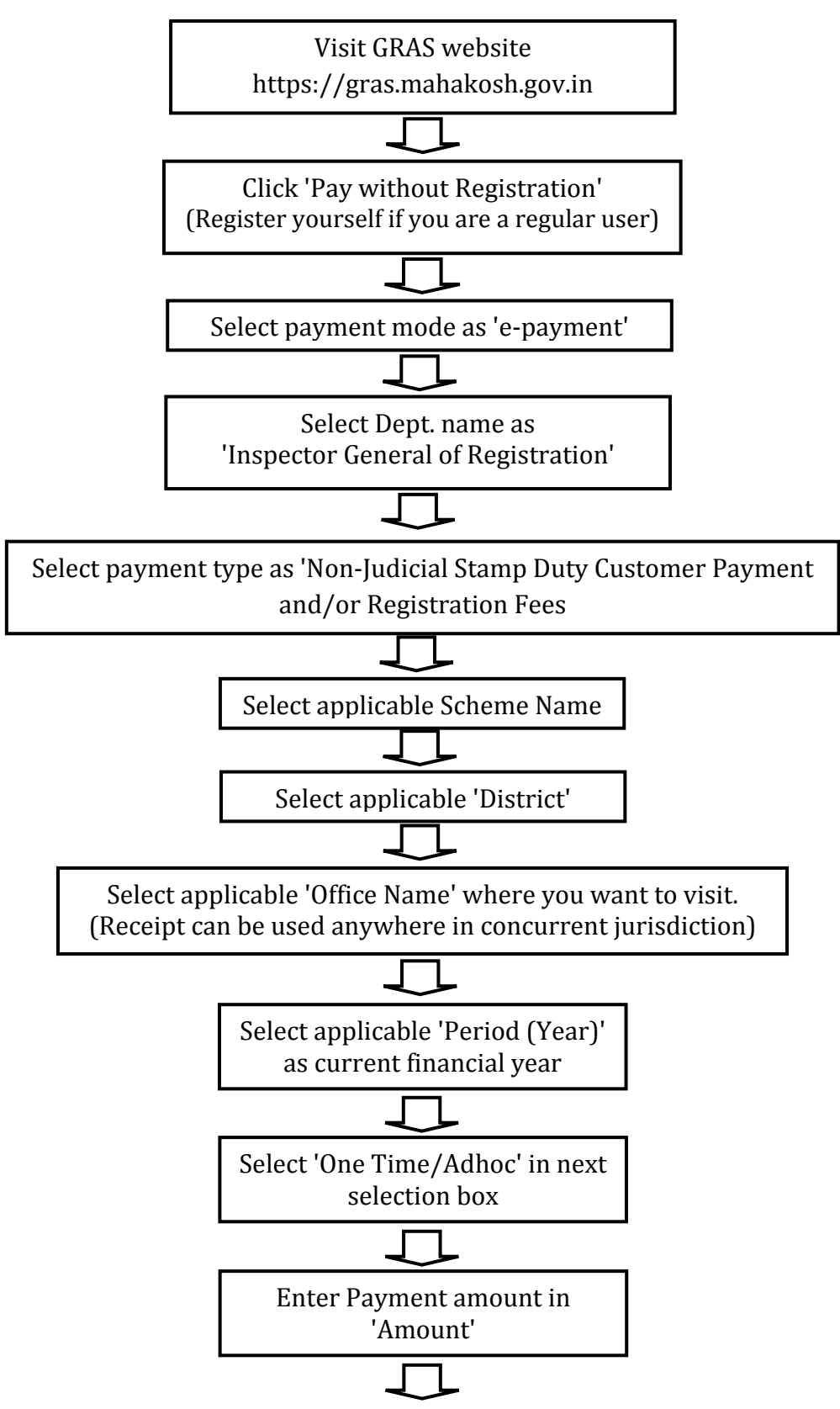

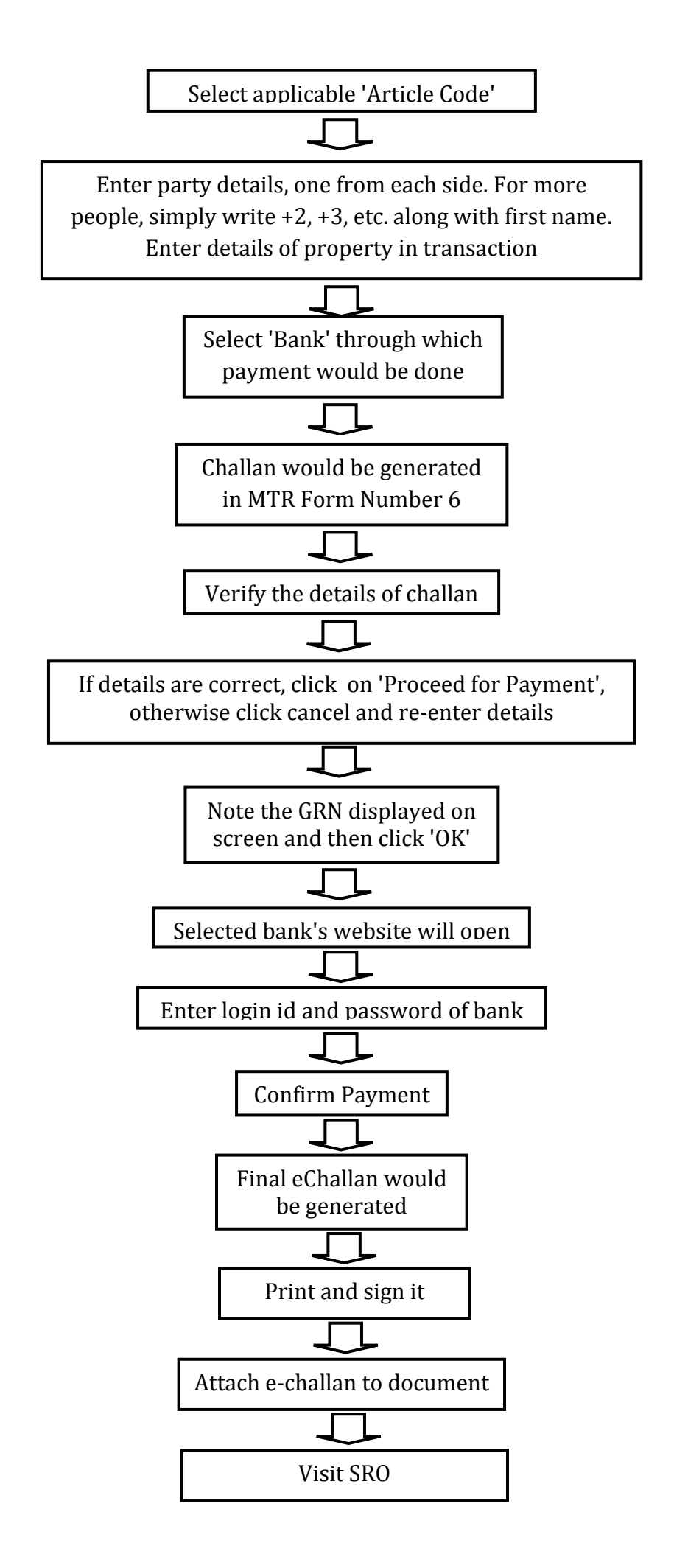

#### **Annexure-II**

### **Payment of Stamp Duty & Registration Fees through Bank Simple Receipt -** *Online* **Mode**

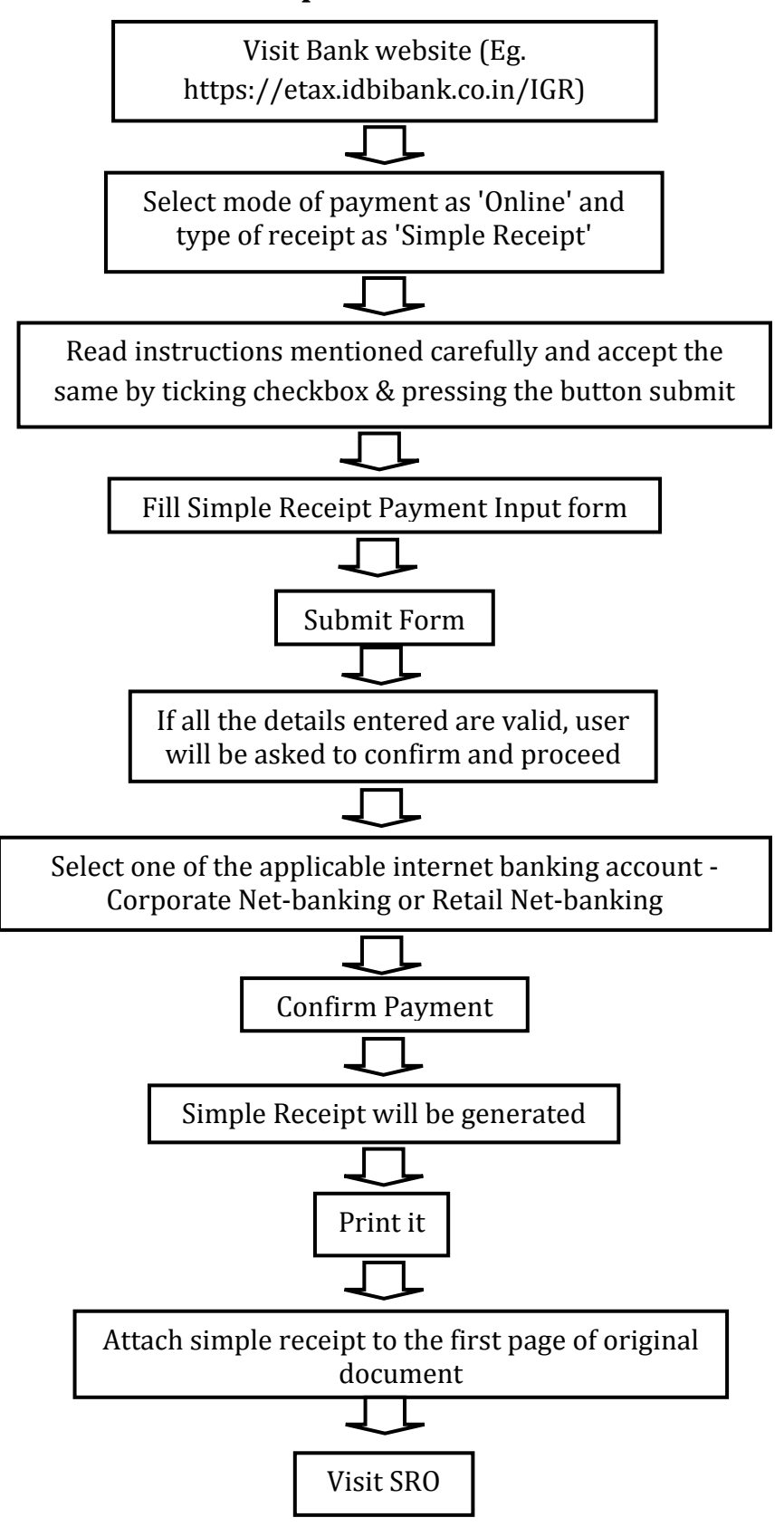

#### **Annexure-III**

## **Payment of Stamp Duty & Registration Fees through GRAS - Payment A Over the Counter (OTC) Mode**

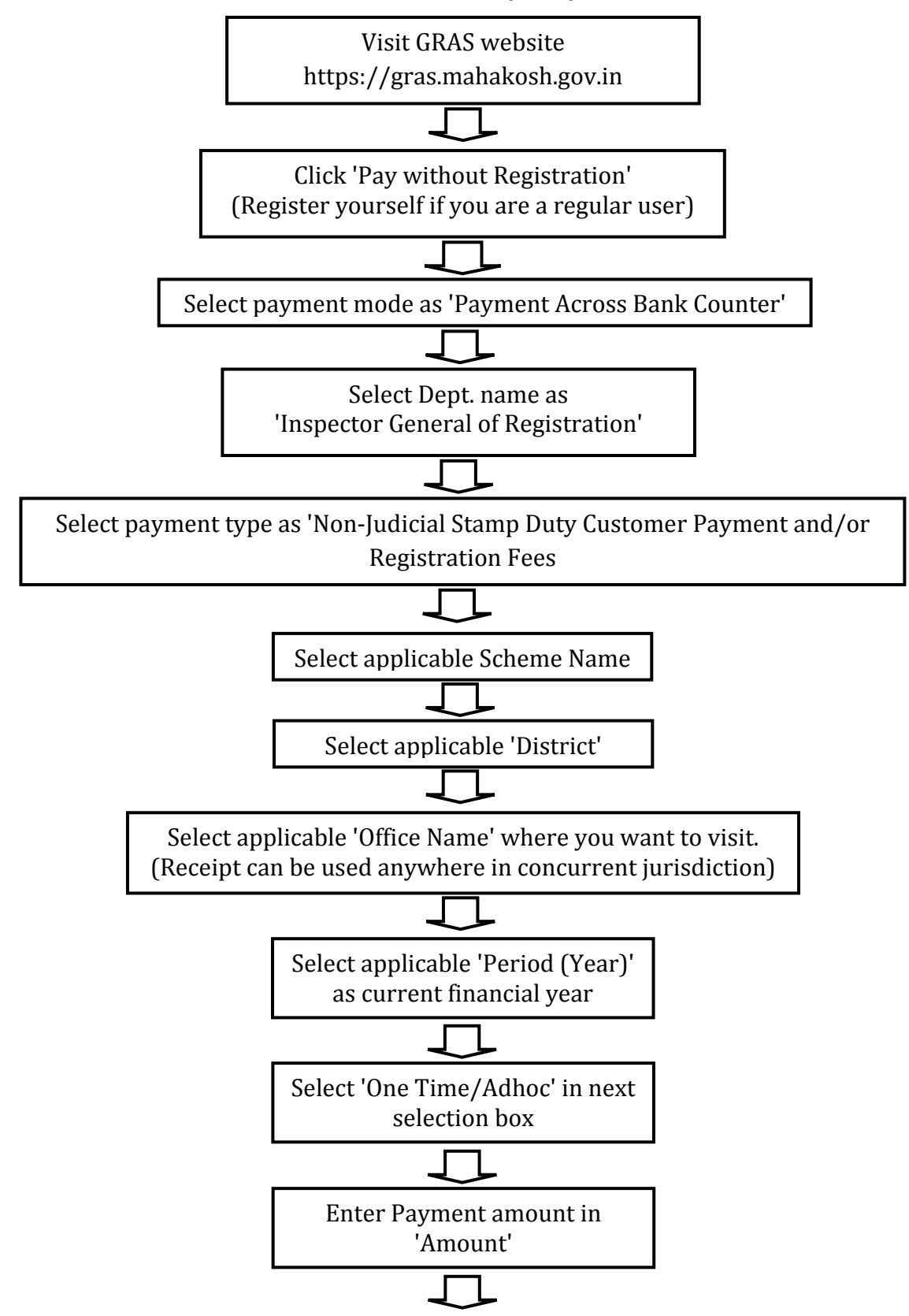

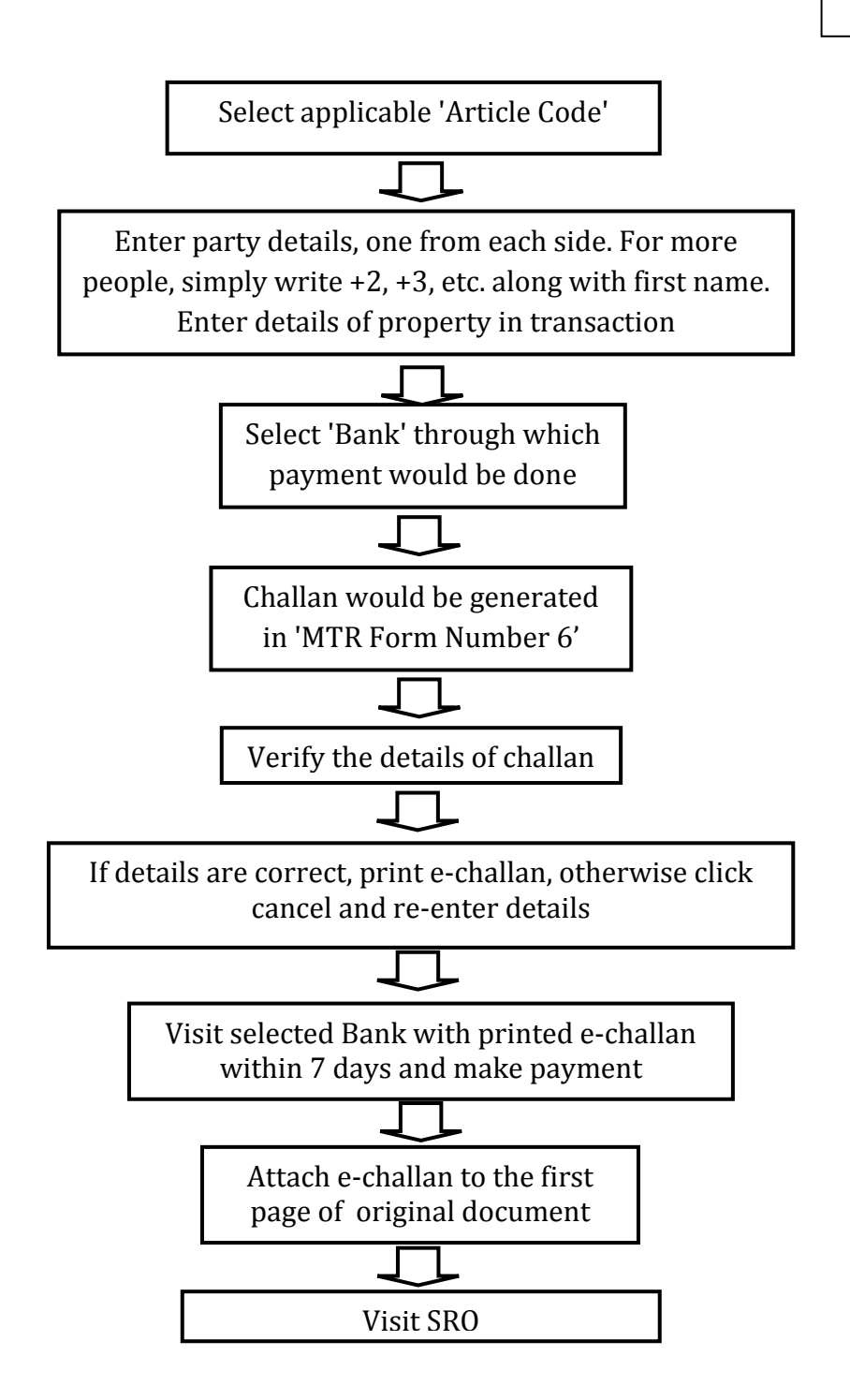

#### **Annexure-IV**

# **Payment of Stamp Duty & Registration Fees through Simple Receipt – Over the Counter (OTC) Mode**

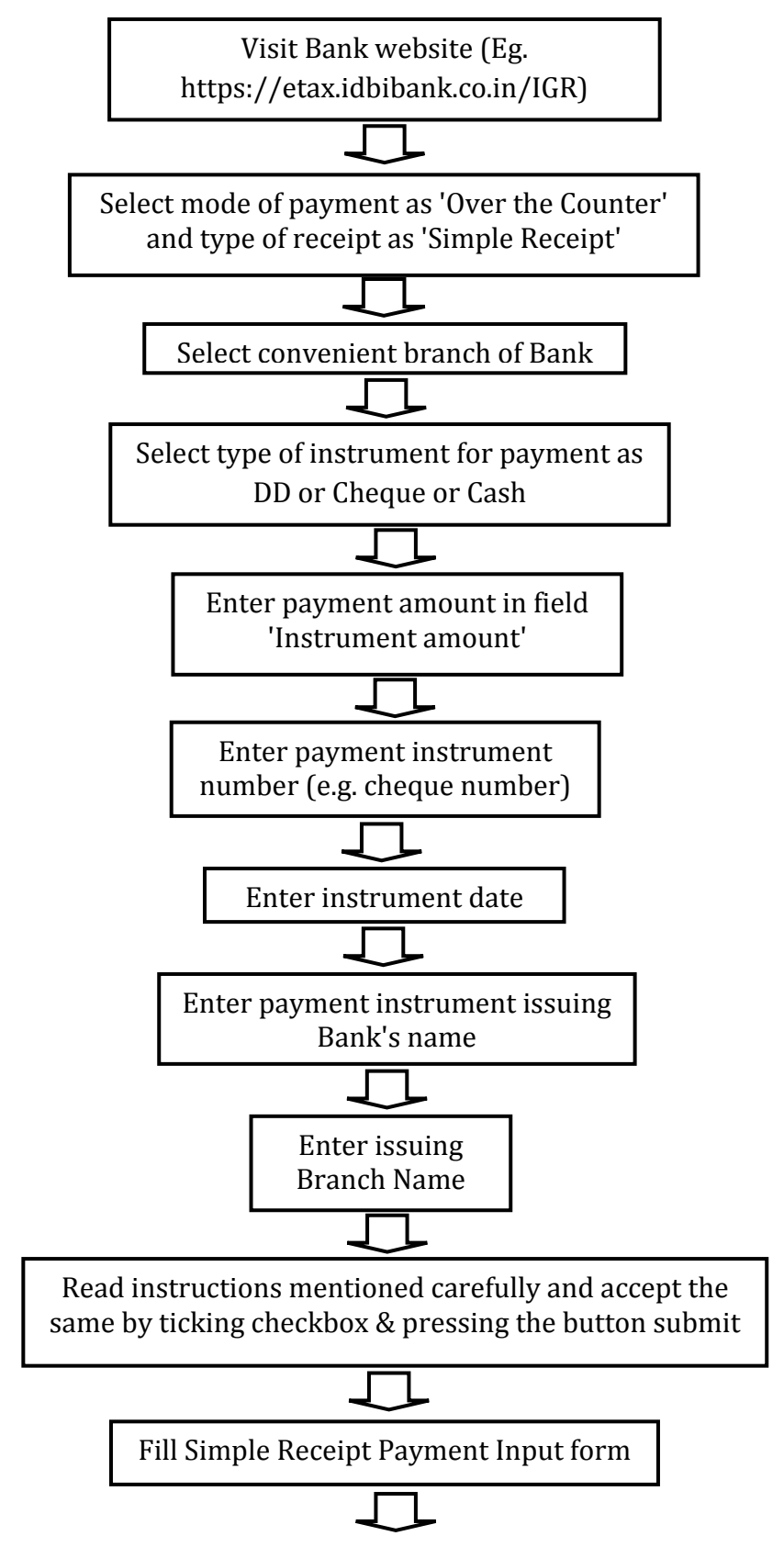

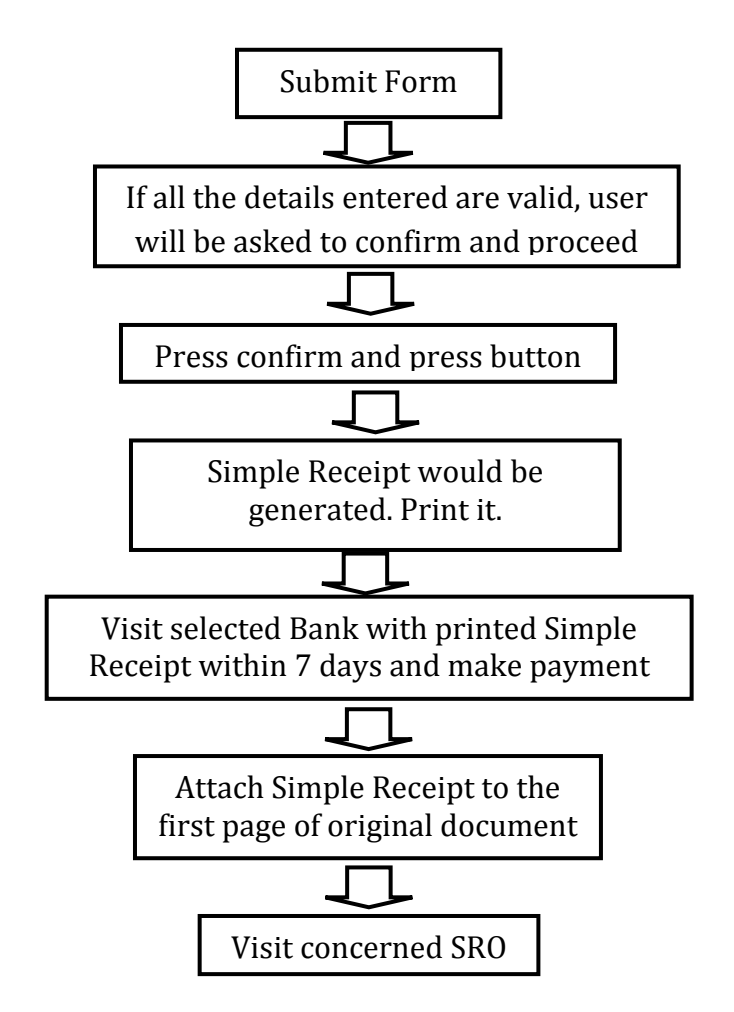

### **Annexure-V Payment of Stamp Duty & Registration Fees through eSBTR -** *Online* **Mode**

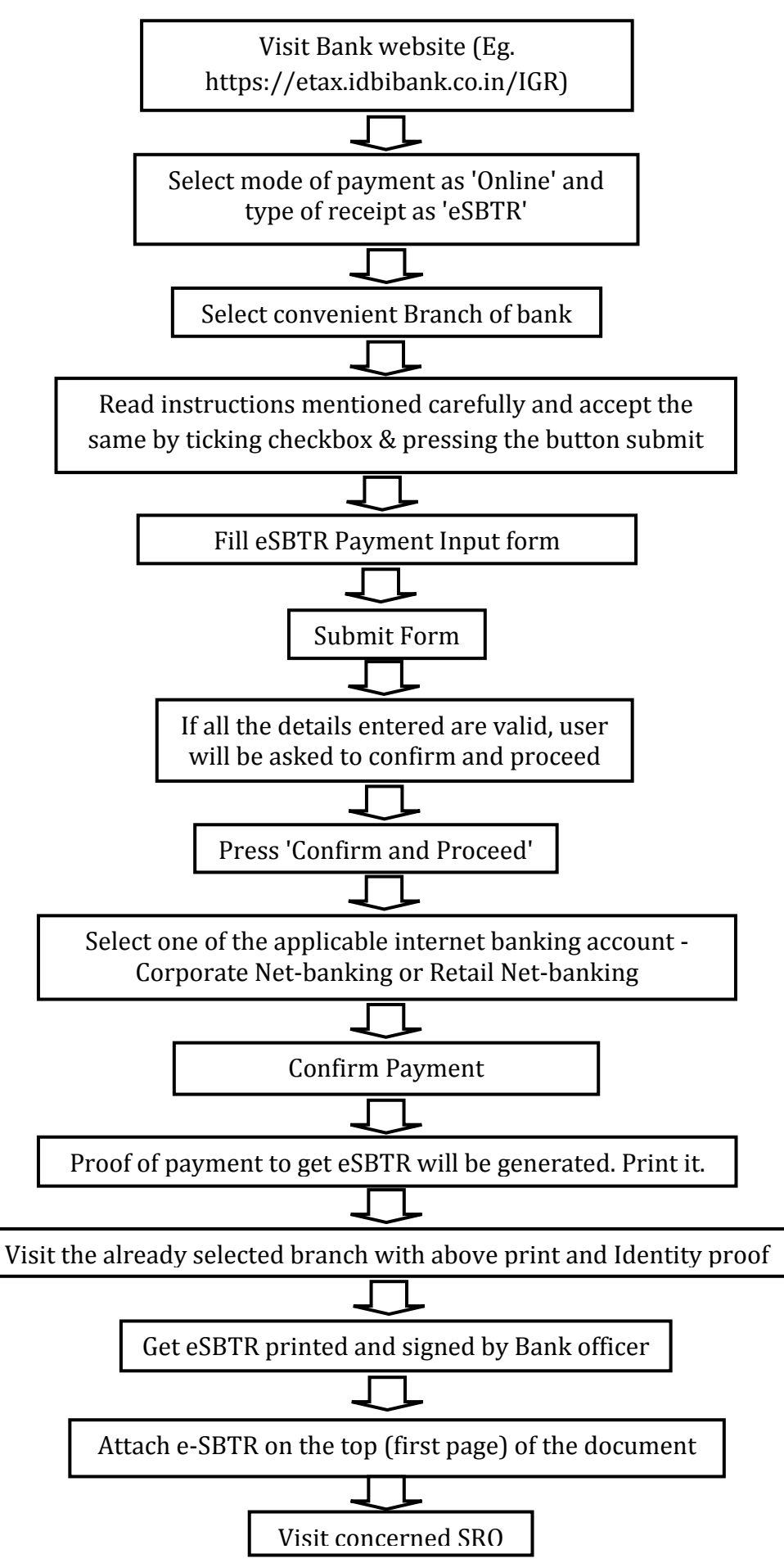

#### **Annexure-VI**

## **Payment of Stamp Duty & Registration Fees through eSBTR – Over the Counter (OTC) Mode**

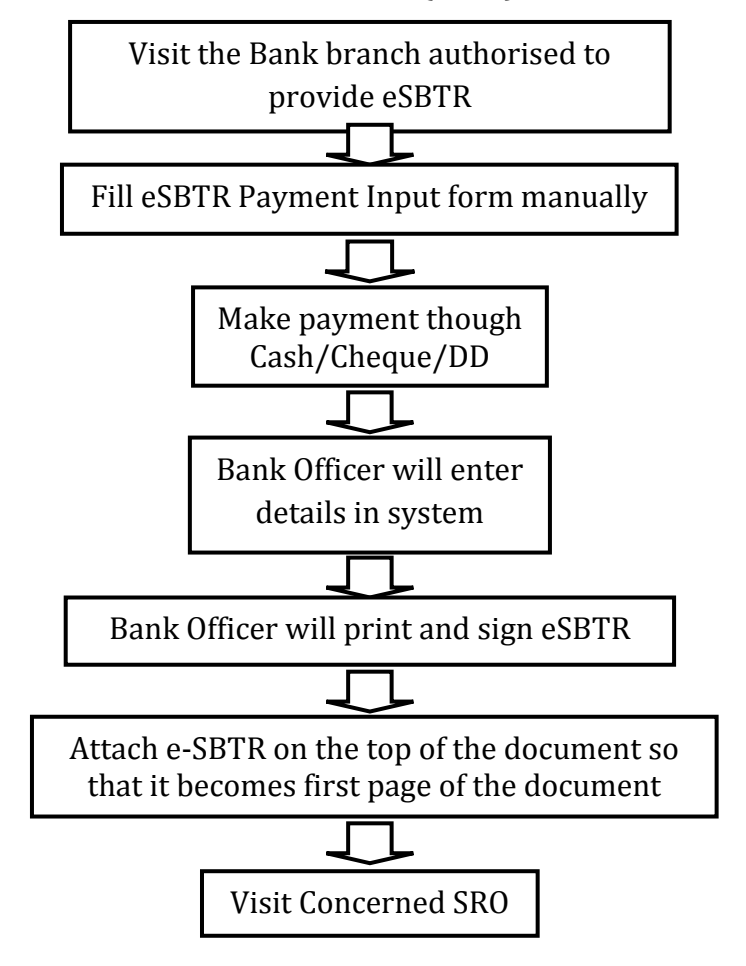